# Funkcije (podprogrami)

Python

## Funkcije (podprogrami)

Podprogram je dio programskog koda koji se piše neovisno o glavnom programu. On se izvodi pozivanjem. (upisivanjem imena). Osnovno je obilježje podprograma da ih možemo jednom napisati a više puta pozvati na izvođenje. Potprograme u Pythonu zovemo funkcija.

Pisanje funkcije :

```
def ime funkcije (popis parametara):
    blok naredbi
    return
```
### Funkcije (podprogrami) – načini rada

Četiri su načina rada funkcija u pythonu

1.Funkcija nema ulazne parametre i ne vraća vrijednost

2.Funkcija ima ulazne parametre i ne vraća vrijednost

3.Funkcija nema ulazne parametre i vraća vrijednost

4.Funkcija ima ulazne parametre i vraća vrijednost

\*za funkcije koje ne vraćaju vrijednost nije nužno pisati naredbu return

### def ime funkcije (popis parametara): blok naredbi return

#### Napomene:

Funkcije su neovisne od glavnog programa, ne izvršavaju se dok nisu pozvane

Funkciju pozivamo njenim imenom, ukoliko funkcija ima ulazne parametre moramo ih upisat

Funkcije možemo pozivat u glavnom programu proizvoljan broj puta

Ako funkcija vraća vrijednost u glavni program, možemo je spremiti u novu varijablu

Odabir načina pisanja funkcije ovisi o danom problemu

Korištenje funkcija omogućava smislenije strukturiranje programa

1.Funkcija nema ulazne parametre i ne vraća vrijednost u glavni program – zbroj dva unesena broja

#### #funkcija nema ulaznih parametara i ne vraća vrijednost

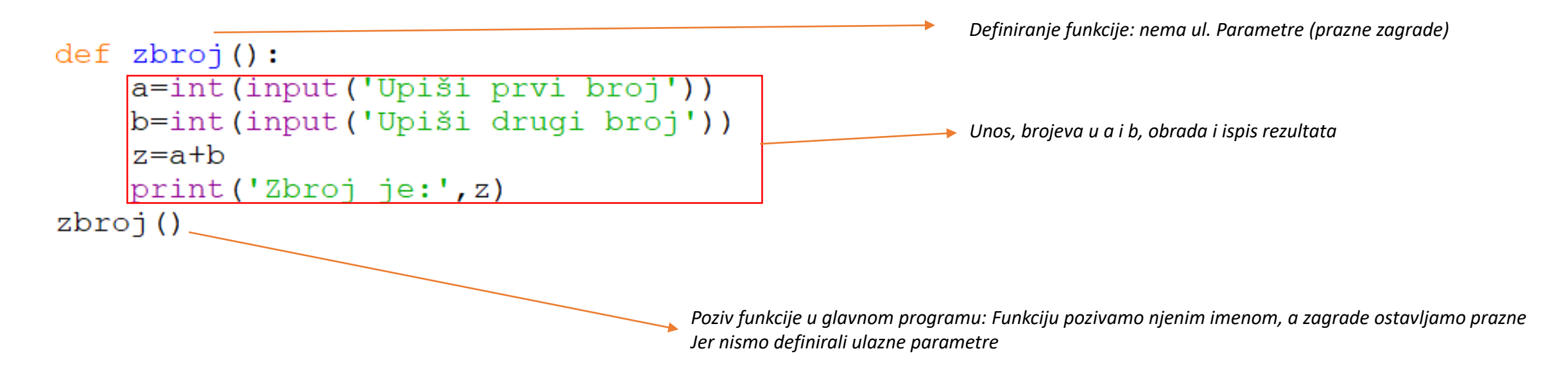

*Kako funkcija nema ulazne parametre i Ne vraća ništa u glavni program, sve je Napisanoi unutar funkcije(unos, obrada i ispis) A u glavnom programu smo je samo pozvali*

2.Funkcija ima ulazne parametre i ne vraća vrijednost u glavni program – zbroj dva unesena broja

#### #funkcija ima ulaznih parametara i ne vraća vrijednost

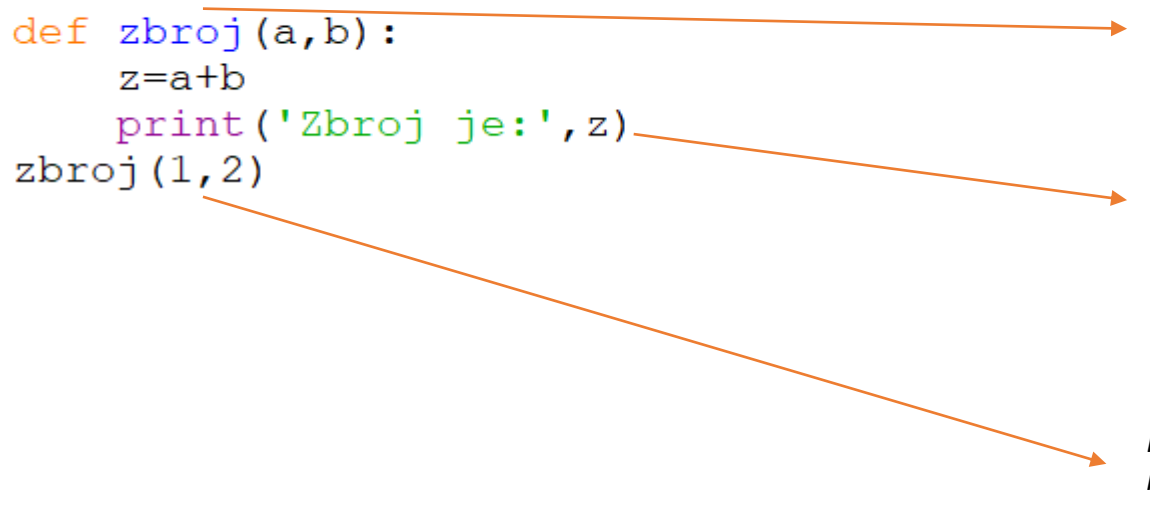

#### *Napomena: varijablu b.*

*Ovdje nismo koristili naredbu input za unos podataka jer nam funkcija ima ulazne parametre, pa je input suvišan. One vrijednosti s kojima želimo da funkcija radi navodimo pri pozivu funkcije*

*Definiranje funkcije: Ima ulazne parametre, ovdje smo stavili dvije varijable, a i b, u koje će se spremati ulazne vrijednosti koje će funkcija zbrajati*

*Ispis rezultata je napisan unutar funkcije, jer ne vraća vrijednost u glavni program. Ako bi funkciju pozvali u glavni program bez vraćanja – naredbe return, u glavnom programu dobijemo ispis none*

*Poziv funkcije sa ulaznim vrijednostima: funkciju pozivamo i u zagradama navodimo one vrijednosti s kojima će funkcija zbrajati. 1 ulazi u parameter ili varijablu a, a 2 u* 

3.Funkcija nema ulazne parametre i vraća vrijednost u glavni program – zbroj dva unesena broja

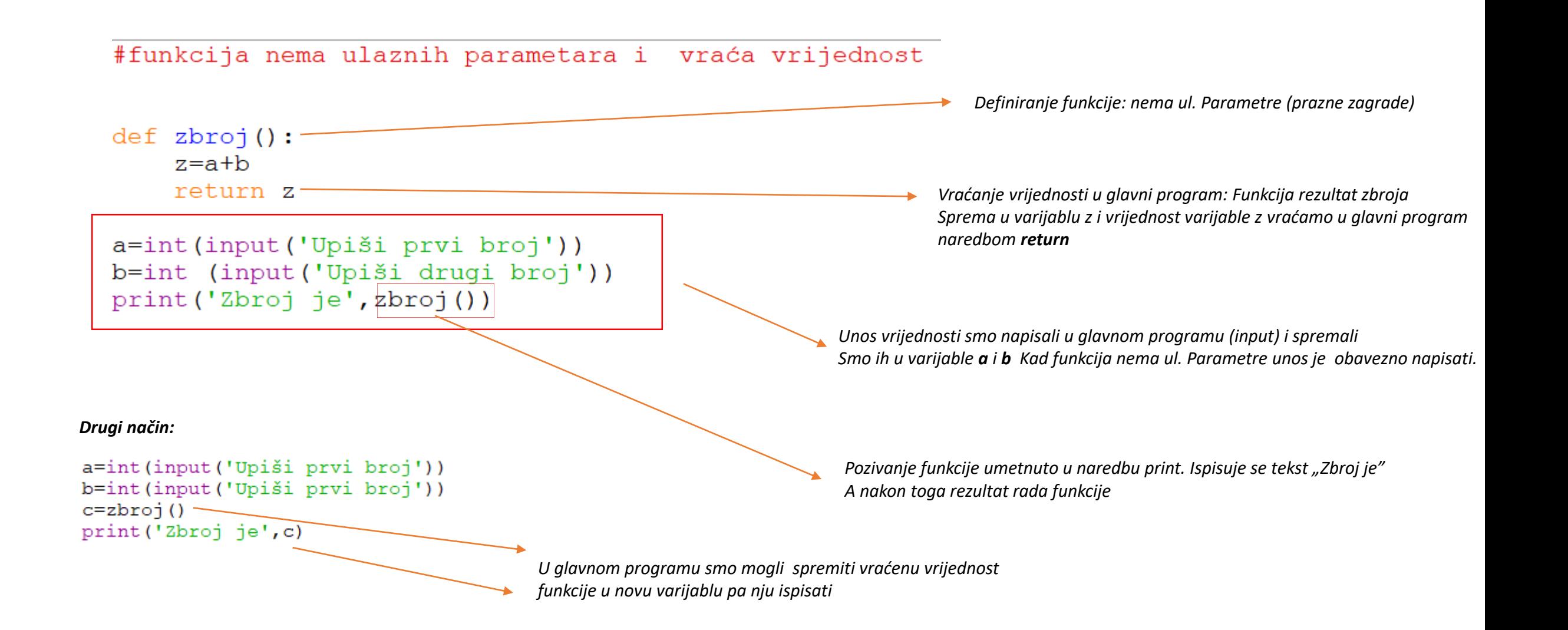

4.Funkcija ima ulazne parametre i vraća vrijednost u glavni program – zbroj dva unesena broja

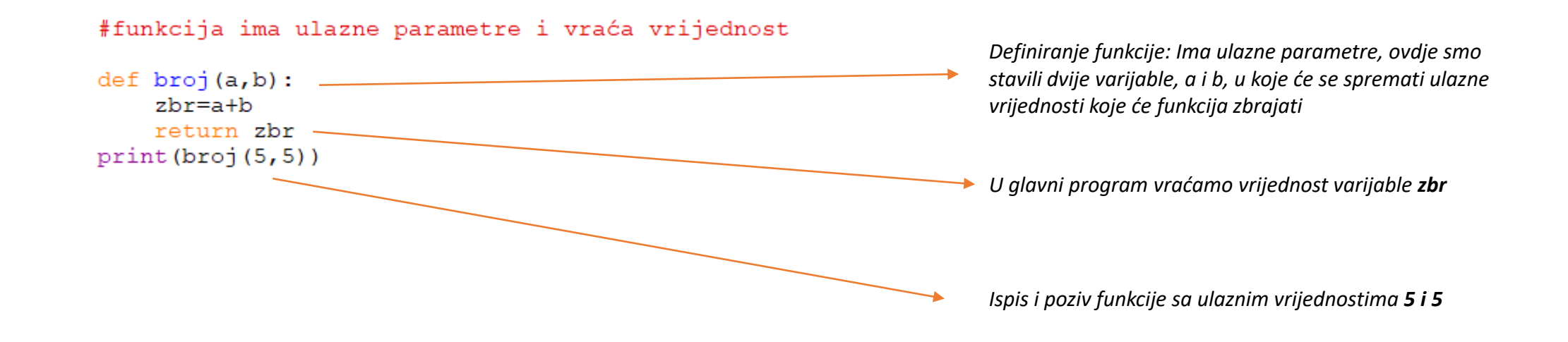

## Funkcije -zadaci

Python

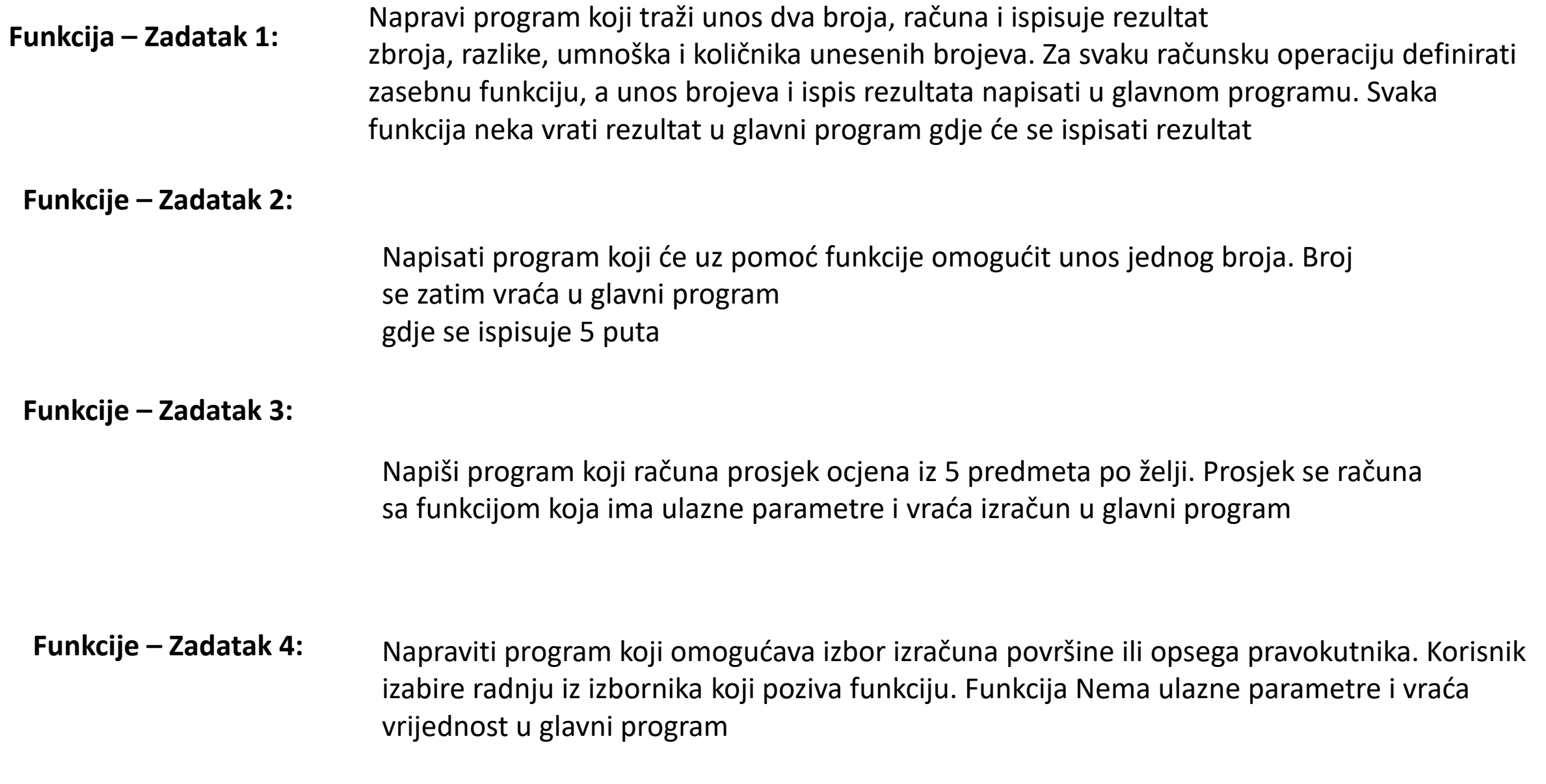

**Funkcija – Zadatak 5:** Napravi program koji traži unos duljine stranice a. Program zatim računa i ispisuje površinu i opseg kvadrata. Program također crta kvadrat. Crtanje kvadrata napisati funkcijom.

**Funkcije – Zadatak 6:** Napravi program koji crta zadane kvadrate. Definirati dvije funkcije, jednu koja crta kvadrat a drugu koja pomiče kornjaču kako bi stvorila razmak između kvadrata

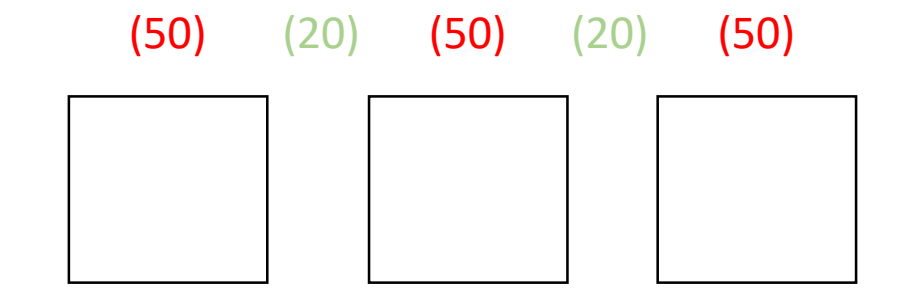

#### **Funkcije – Zadatak 7:**

Napiši program koji traži unos broja kuteva i duljinu stranice mnogokuta. Program zatim crta zadani mnogokut.

#### **Funkcija – Zadatak 8:**

Napiši program koji traži duljine stranice kvadrata. Program zatim crta 5 kvadrata kako je prikazano na slici.Duljina stranice najmanjeg je 50,a svaki idući kvadrat ima duljinu stranice za 50 veću od prethodnog Crtanje kvadrata napiši pomoću jedne funkcije sa ulaznim parametrom a

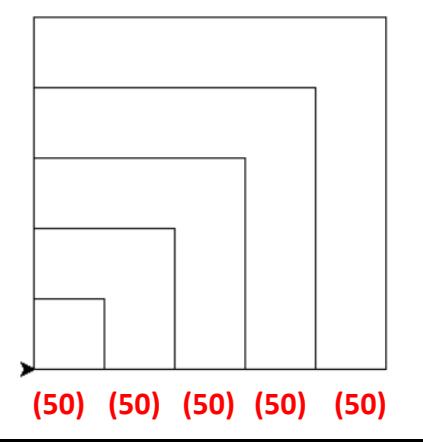

**Funkcija – Zadatak 1:** Napravi program koji traži unos dva broja, računa i ispisuje rezultat zbroja, razlike, umnoška i količnika unesenih brojeva. Za svaku računsku operaciju definirati zasebnu funkciju, a unos brojeva i ispis rezultata napisati u glavnom programu. Svaka funkcija neka vrati rezultat u glavni program gdje će se ispisati rezultat

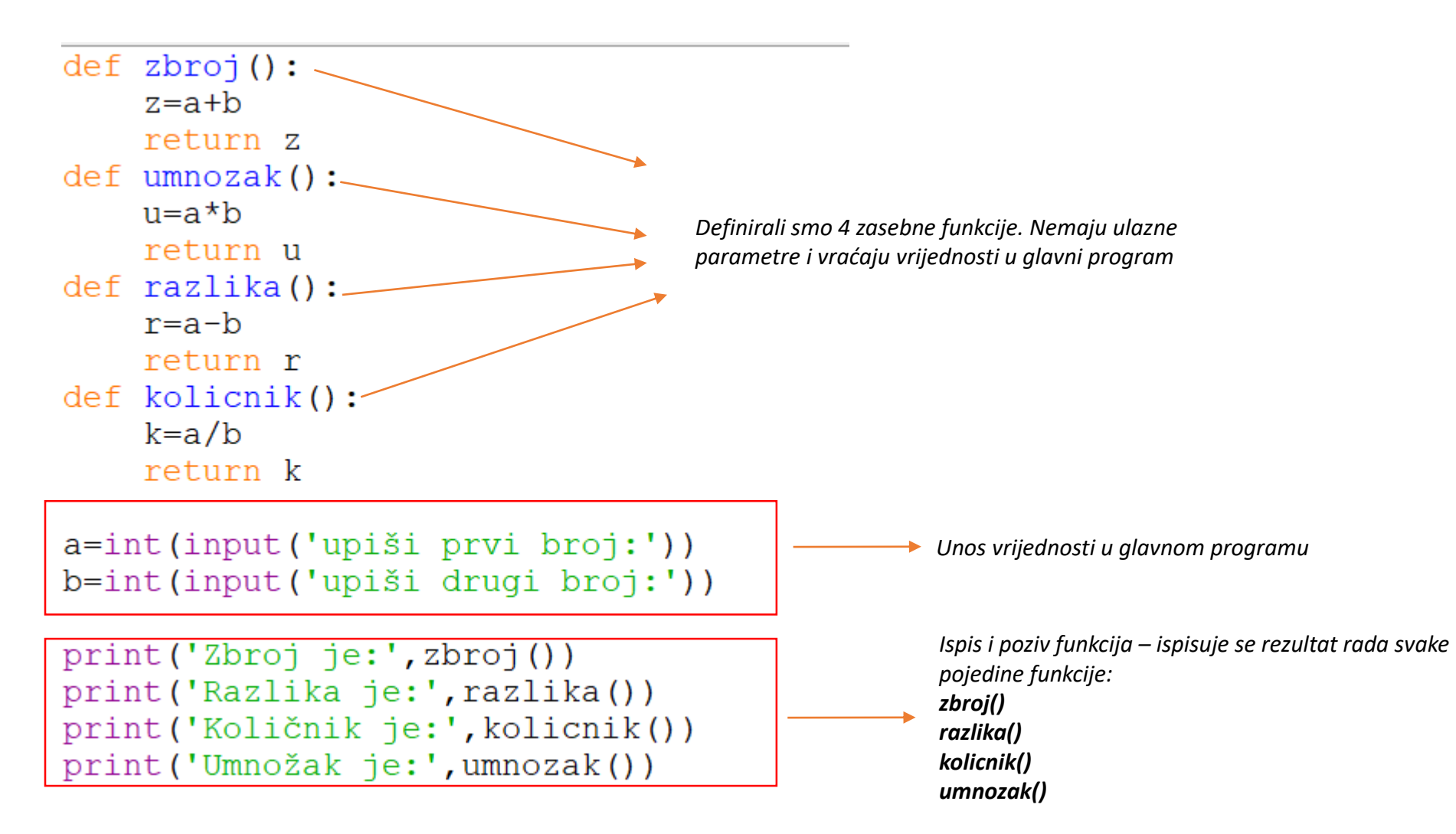

#### **Funkcije – Zadatak 2:**

Napisati program koji će uz pomoć funkcije omogućit unos jednog broja. Broj se zatim vraća u glavni program gdje se ispisuje 5 puta

```
#napisat funkciju koja traži unos broja.
#Broj se vraća u glavni program i ispisuje 5 puta
                                                                         Definiranje funkcije: nema ul. parametre (prazne zagrade)
def broj(): -
    n=int (input('Upiši broj')) –
                                                                       Unos broja (input) – napisan unutar funkcije
    return n
br=broj()
                                                                        Vraćanje vrijednosti u glavni program
for i in range (5):
                                                                           Spremanje vraćene vrijednosti u varijablu br
     print (br)
                                                                            Varijabli br smo pridružili ono što je napravila funkcija broj()
                                                                        For petljom ispisujemo vrijednost varijable br 
                                                                        5 puta.
```
#### **Funkcija – Zadatak 3:**

Napiši program koji računa prosjek ocjena iz 5 predmeta po želji. Prosjek se računa sa funkcijom koja ima ulazne parametre i vraća izračun u glavni program

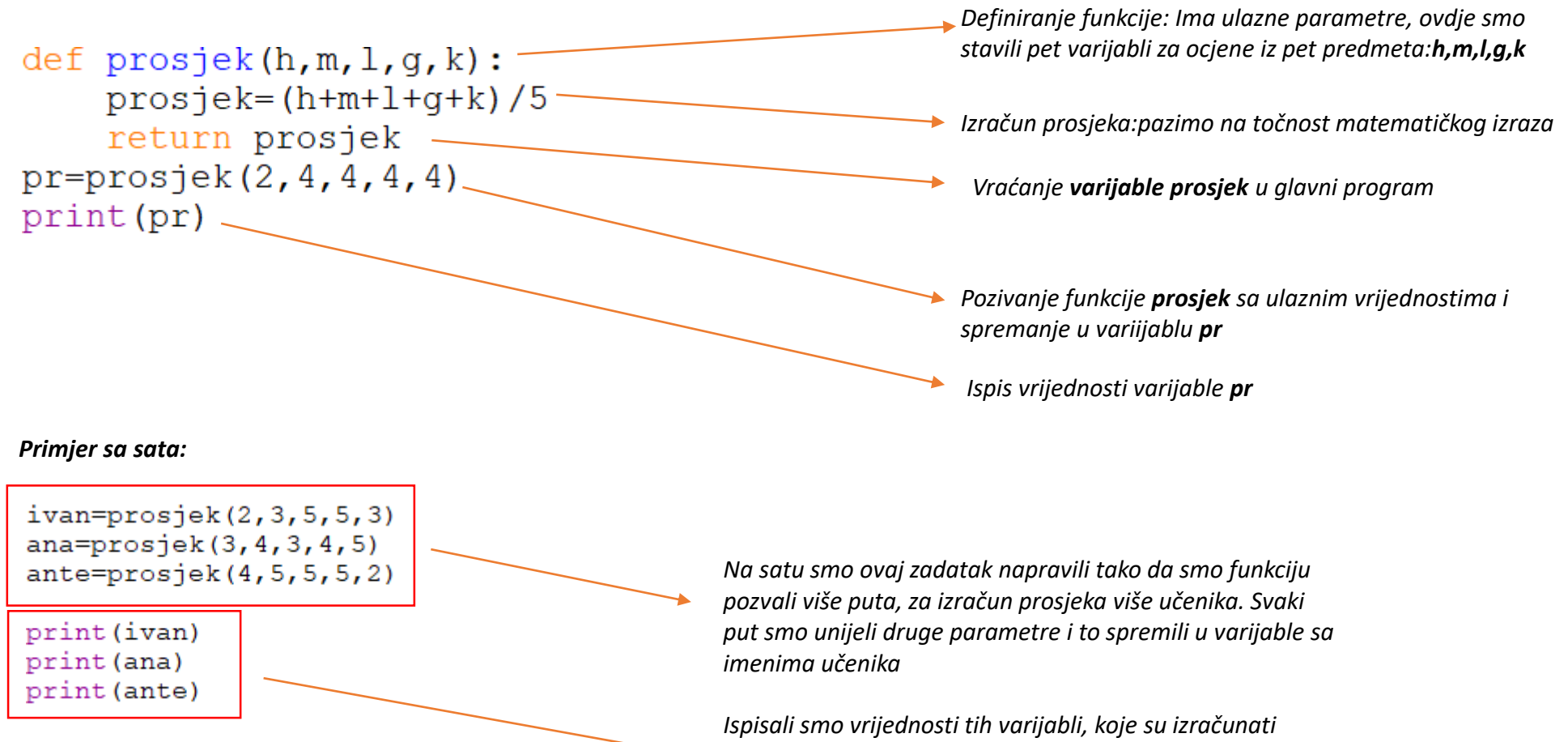

*prosijeci sa zadanim ulaznim vrijednostima* 

#### **Funkcija – Zadatak 4:**

Napraviti program koji omogućava izbor izračuna površine ili opsega pravokutnika. Korisnik izabire radnju iz izbornika koji poziva funkciju. Funkcija Nema ulazne parametre i vraća vrijednost u glavni program

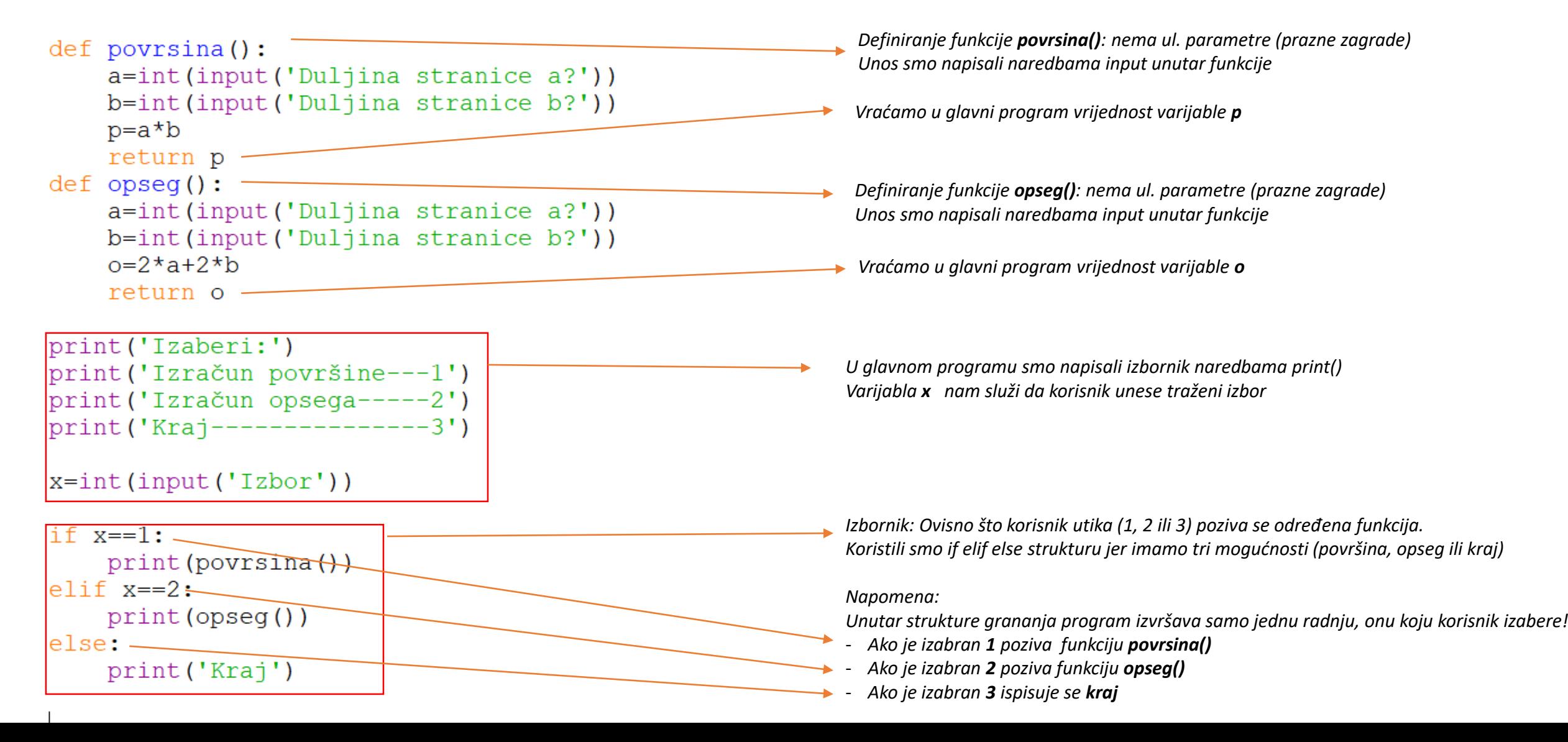

#### **Funkcija – Zadatak 5:**

Napravi program koji traži unos duljine stranice a. Program zatim računa i ispisuje površinu i opseg kvadrata. Program također crta kvadrat. Crtanje kvadrata napisati funkcijom.

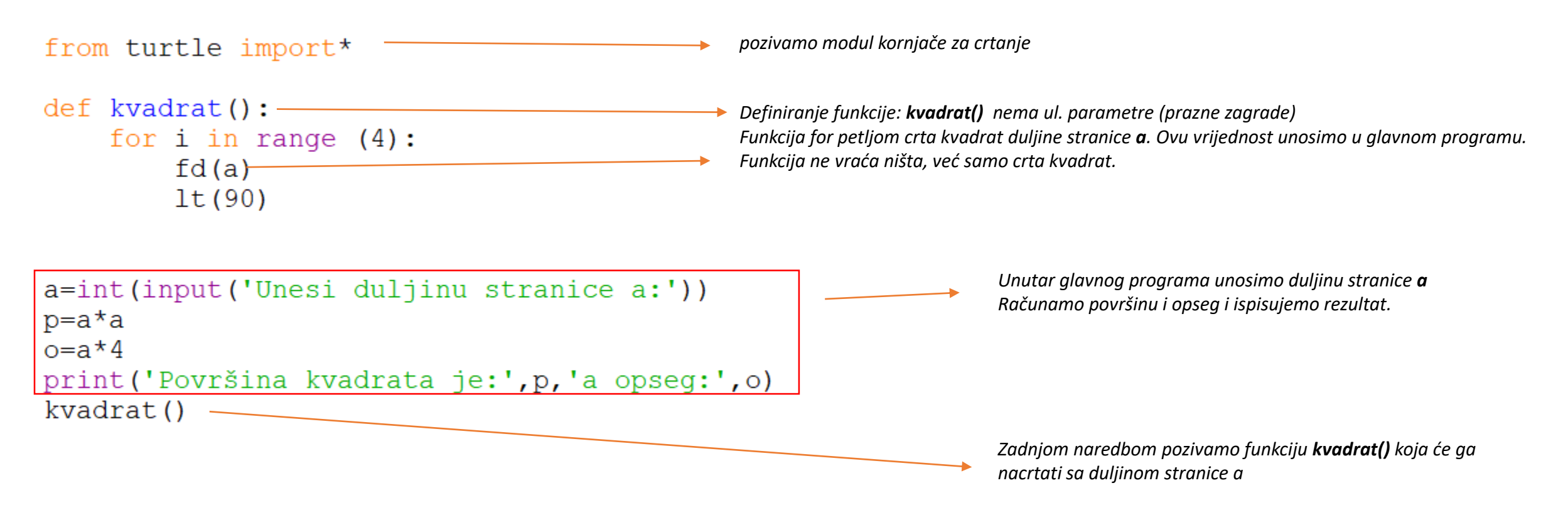

#### **Funkcija – Zadatak 6:**

(50) (20) (50) (20) (50) Napravi program koji crta zadane kvadrate. Definirati dvije funkcije, jednu koja crta kvadrat a drugu koja pomiče kornjaču kako bi stvorila razmak između kvadrata

*Napomena: Zadana nam je duljina svakog kvadrata, i duljina razmaka među njima, pa nije Potrebno unositi ništa, kao ni pisati funkciju sa ulaznim parametrima* from turtle import\* pozivamo modul korniače za crtanje def kvadrat(): *Definiranje funkcije: kvadrat() nema ul. parametre (prazne zagrade)* for i in range $(4)$ : *Funkcija for petljom crta kvadrat duljine stranice 50.*   $fd(50)$   $lt(90)$ *Definiranje funkcije: razmak() nema ul. parametre (prazne zagrade)*  $def$  razmak $()$ : *Funkcija podiže kornjaču, pomiče je za 70 i spušta kornjaču.*  $pu()$ ;  $fd(70)$ ;  $pd()$ *For petljom 3 puta pozivamo funkcije. Prvo kvadrat(), pa razmak() i tako 3 puta za 3 kvadrata i 3 razmaka* for i in range  $(3)$ : *Nama su potrebna samo 2 razmaka, ali jednostavnije je ovako napisati nego*  kvadrat() *ovako:*  $razmak()$ *kvadrat() razmak() kvadrat() razmak() kvadrat() razmak()*

#### **Funkcija – Zadatak 7:**

Napiši program koji traži unos broja kuteva i duljinu stranice mnogokuta. Program zatim crta zadani mnogokut.

from turtle import\* ---pozivamo modul kornjače za crtanje  $def \text{ monogokut}() : \ \_\_\_\_\$ *Definiranje funkcije mnogokut() nema ul. parametre (prazne zagrade)* for  $i$  in range $(n)$ : *Funkcija for petljom crta kvadrat duljine stranice a sa kutom 360/n*   $fd(a)$ *Petlja ponavlja radnje n puta*  $lt(360/n)$ a=int(input('Duljina stranice:')) *U glavnom programu smo napisali unos duljine stranice i spremamo to u varijablu a te broj kuteva koji spremamo u varijablu n* n=int(input('Broj kuteva:'))  $mnogokut()$   $\_\_$ *Pozivamo funkciju koja onda radi sa unesenim vrijednostima a i n*

#### **Funkcija – Zadatak 7 – drugi način:**

Napiši program koji traži unos broja kuteva i duljinu stranice mnogokuta. Program zatim crta zadani mnogokut.

*Ovaj smo zadatak mogli napisati i pomoću funkcije koja ima ulazne parametre i ne vraća vrijednost. Kako zadatak traži unos duljine stranice i broja kuteva mnogokuta Mogli smo to definirari unutar same funkcije.*

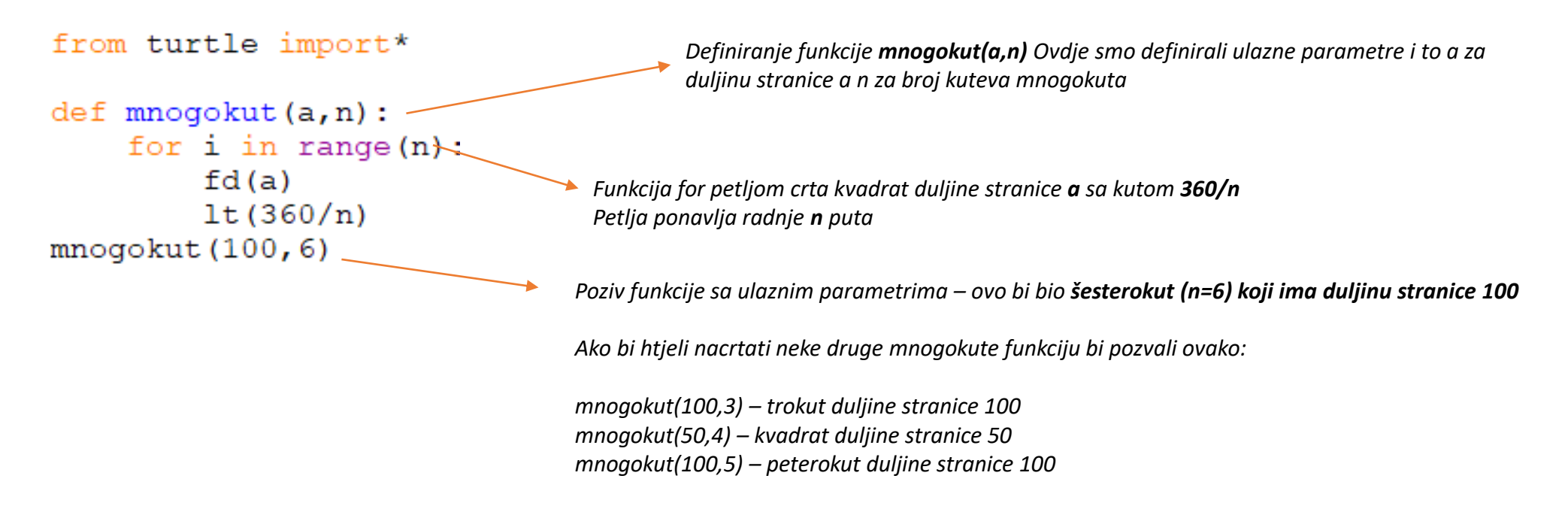

*.....itd.*

#### **Funkcija – Zadatak 8:**

Napiši program koji traži duljine stranice kvadrata. Program zatim crta 5 kvadrata kako je prikazano na slici.Duljina stranice najmanjeg je 50,a svaki idući kvadrat ima duljinu stranice za 50 veću od prethodnog Crtanje kvadrata napiši pomoću jedne funkcije sa ulaznim parametrom a

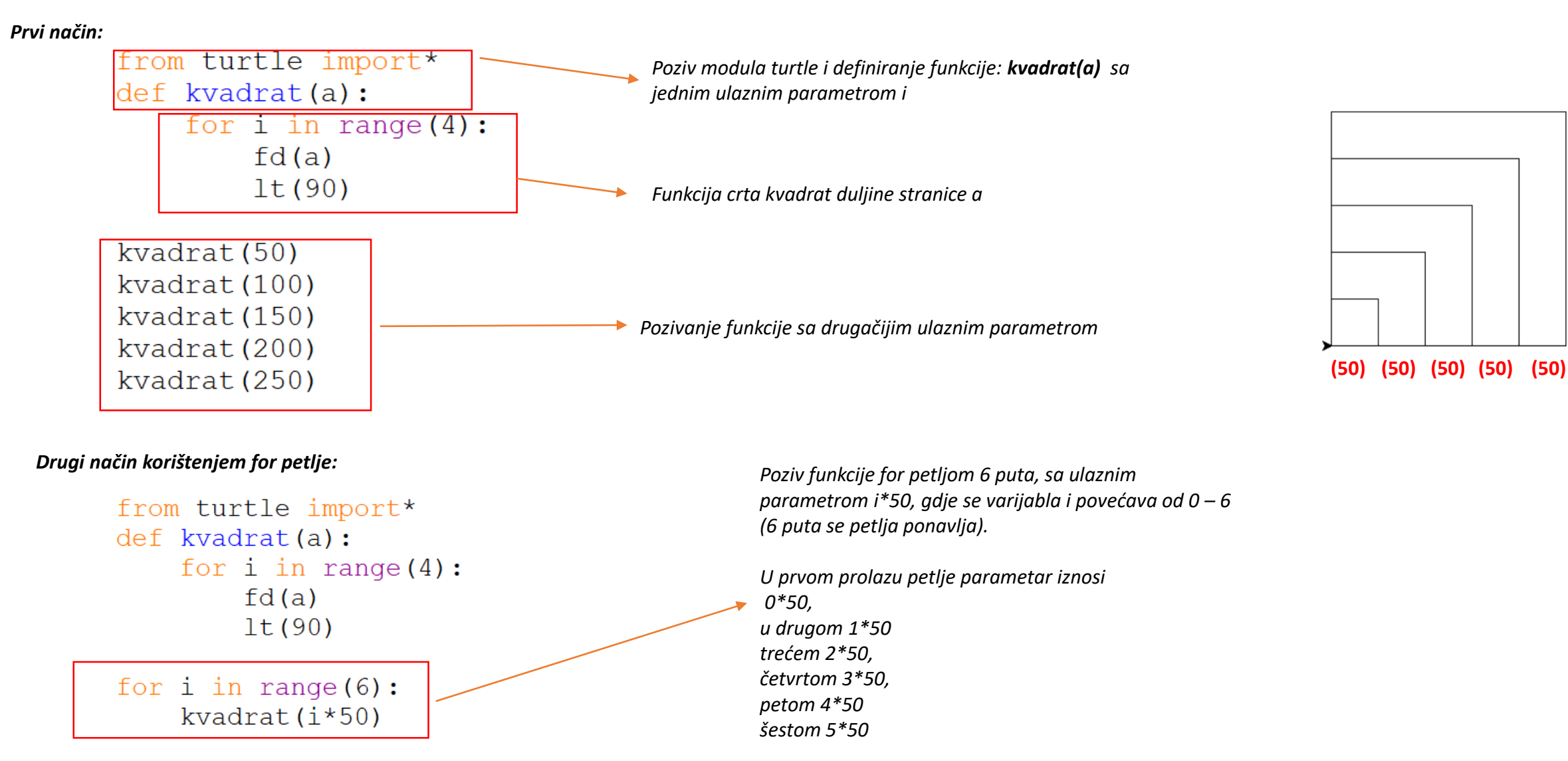